- Lat: S 37° 19.343'
- Long: W 59° 04.902'
- Google Earth: -37 19.343' -59 04.902'
- Google Maps:<http://maps.google.com/maps?ll=-37.322383,-59.0817&z=16&t=h&hl=es>

### **Campus de Azul**

Lat S 36  $\parallel$  46.060' Long W 59  $\parallel$  52.950' Google Earth: -36 46.060' -59 52.950' Google Maps: <http://maps.google.com/maps?ll=-36.767667,-59.8825&z=16&t=h&hl=es>

# **Campus de Olavarria**

Lat S 36<sup>[1]</sup> 54.967' Long W 60<sup>[1]</sup> 18.208' Google Earth: -36 54.967' -60 18.208' Google Maps: <http://maps.google.com/maps?ll=-36.916117,-60.303467&z=16&t=h&hl=es>

### **Torre en Cortaderas**

Lat S 37<sup>[1]</sup> 01.904' Long W 59<sup>[1]</sup> 36.270' Google Earth: -37 01.904' -59 36.270' Google Maps: <http://maps.google.com/maps?ll=-37.031733,-59.6045&z=16&t=h&hl=es>

#### **Torre en Sierras Bayas**

Lat S 36 55.882' Long W 60 | 08.714' Google Earth: -36 55.882' -60 08.714' Google Maps: <http://maps.google.com/maps?ll=-36.931367,-60.145233&z=14&t=h&hl=es>

## **Sierra Las Animas**

Lat S 37 | 21' 00.55' Long W 59 | 05' 34.56" Google Earth: -37.3501531448 -59.0929336002 Google Maps:<http://maps.google.com/maps?ll=-37.350153,-59.092934&z=16&t=h&hl=es>

From: <https://wiki.rec.unicen.edu.ar/wiki/>- **Wiki UNICEN**

Permanent link: **<https://wiki.rec.unicen.edu.ar/wiki/doku.php?id=informatica:posgps:start&rev=1216306426>**

Last update: **2017/10/10 16:08**

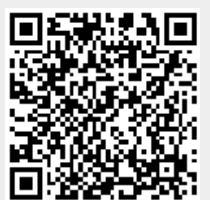